## Pharmacom-gebruiker start bij Mosadex

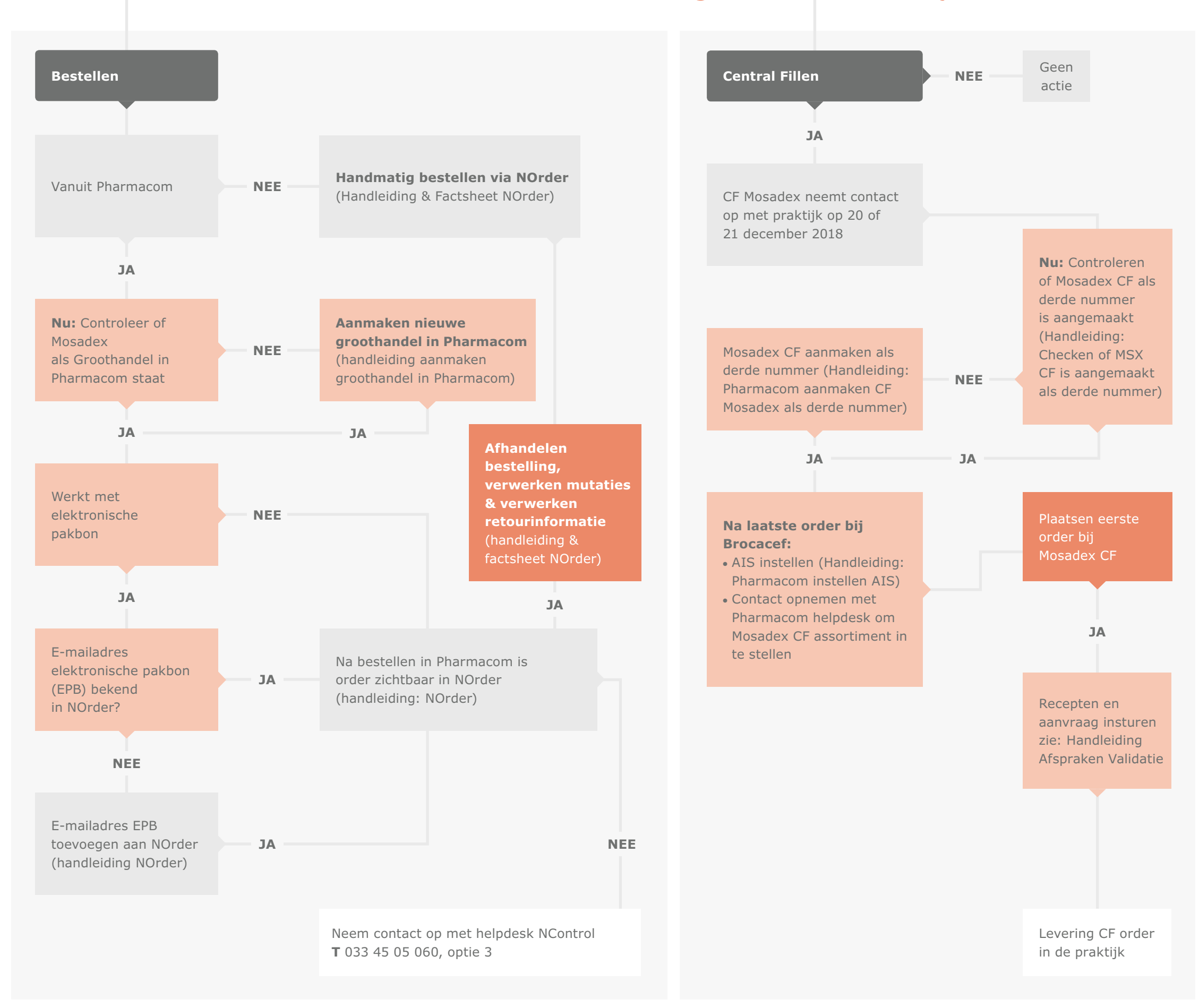

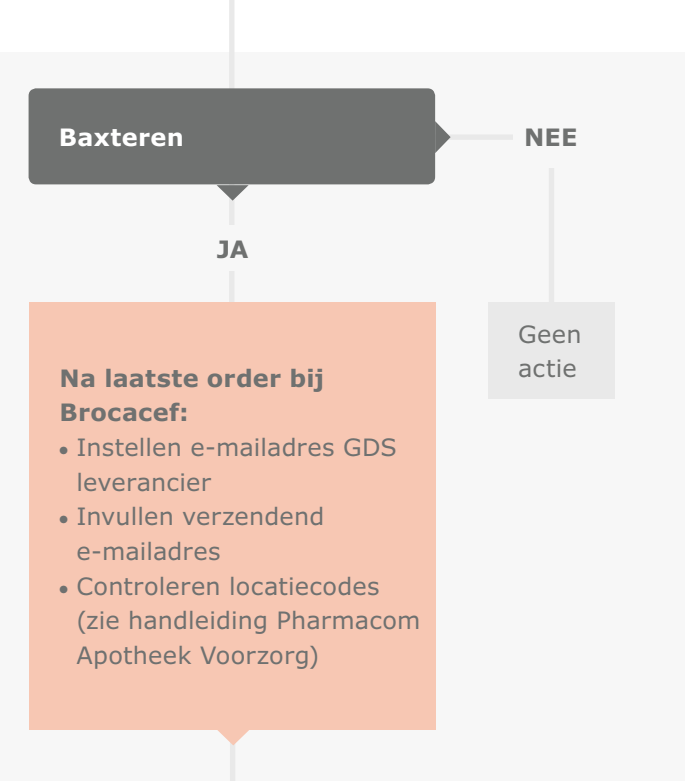

Toesturen van eerste loadinglijsten **E** receptverwerking@apotheekvoorzorg.nl of faxen **F** 088-9908718 (zie handleiding Pharmacom Apotheek Voorzorg)

Plaatsen eerste order bij Voorzorg